#### Introduction to

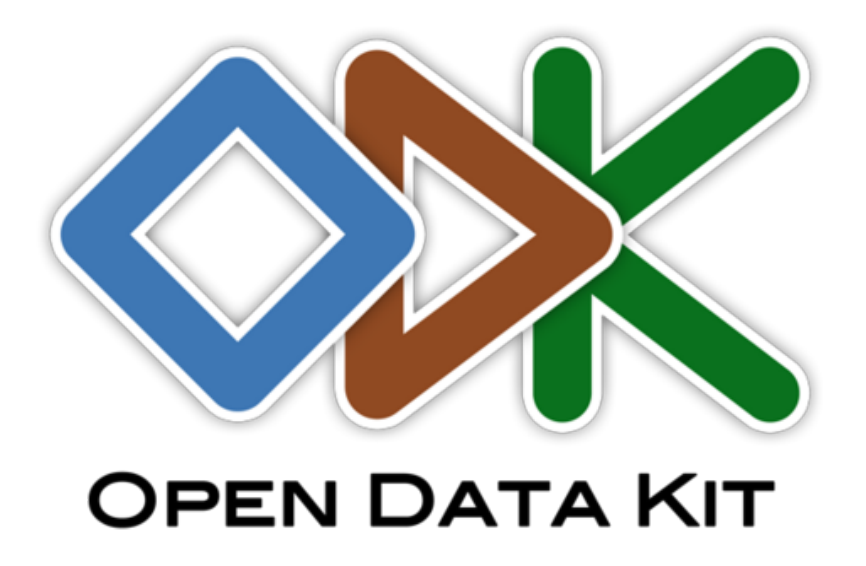

#### Course: Biodiversity data management and Open Data

#### Allan Zirk

2016, Tartu

## Agenda

- Personal vendetta
- What is ODK (OpenDataKit)
- ODK Tools (Build, Collect, Aggregate, Uploader, XLS2XForm)
- PlutoF-observation-form (media, search, classifications, validations, minimal typing)
- Setup
- Pros
- **Cons**

#### Pluton-Observation-Form logic

- Media
- Area
- Time
- Taxon
- Finish or Advanced fields

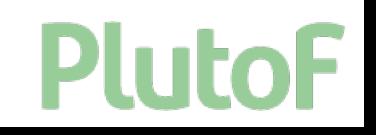

# Setup

- Design collection form (XLS, KOBO, SurveyCTO, Ona, etc.)
- **• Download ODK Collect application (Play Store)**
- **• Download collection form**
- **• Open form**
- **• Start collecting**

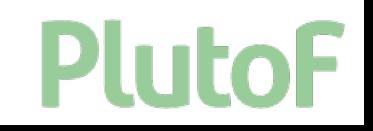

## Pros/Cons

- **+** No internet needed
- **+** No developer
- **+** Language support
- **+** No account needed
- Android only
- No complex logic

Plu

**-** Data export

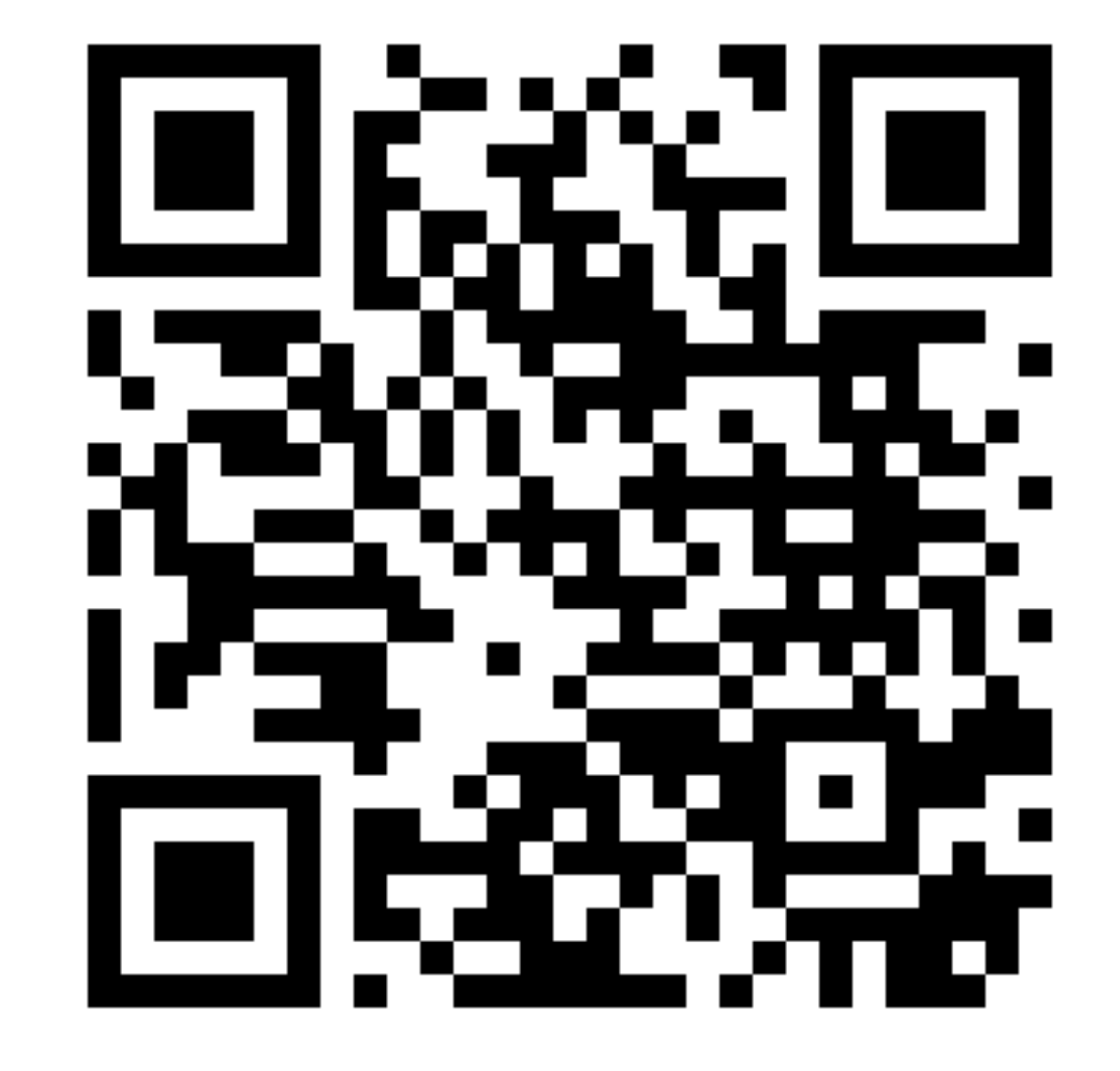

Р

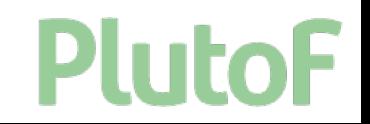

Ą

E

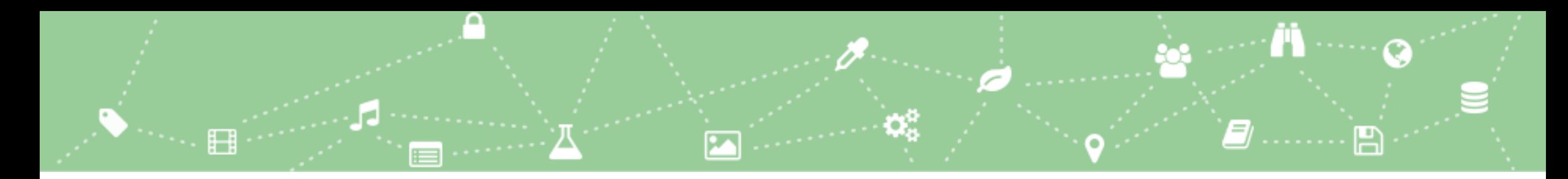

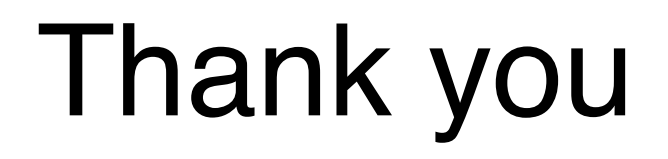

- PlutoF (@plutof\_platform | *<https://plutof.ut.ee>*)
- Allan Zirk (@AllanZirk | allan.zirk@ut.ee)

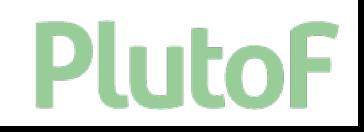